### **UNIVERSIDADE FEDERAL DO RIO GRANDE DO SUL CURSO DE LICENCIATURA EM ARTES VISUAIS**

## **DO DESENHO ANALÓGICO PARA UMA AMBIÊNCIA DIGITAL: DENTRO DA LINHA/ FORA DE LINHA**

**FELIPE DE MELLO VEECK Orientadora: Paula Mastroberti**

**Porto Alegre, 2019**

### **FELIPE DE MELLO VEECK**

## **DO DESENHO ANALÓGICO PARA UMA AMBIÊNCIA DIGITAL: DENTRO DA LINHA/ FORA DE LINHA**

**Trabalho de Conclusão apresentado à Comissão de Graduação do Curso de Artes Visuais - Licenciatura do Instituto de Artes da Universidade Federal do Rio Grande do Sul, como requisito parcial e obrigatório para obtenção do título de Licenciado em Artes Visuais.**

**Orientadora: Profa. Dra. Paula Mastroberti**

**Porto Alegre**

```
Veeck, Felipe de Mello<br>Do Desenho Analógico para uma Ambiência Digital:<br>Dentro da Linha/ Fora de Linha / Felipe de Mello<br>Veeck. -- 2019.<br>43 f. Orientadora: Paula Mastroberti.
Trabalho de conclusão de curso (Graduação) --<br>Universidade Federal do Rio Grande do Sul, Instituto<br>de Artes, Curso de Artes Visuais, Porto Alegre, BR-RS,<br>2019.
1. Desenho. 2. Arte Digital. 3. Zine Interativa. I. Mastroberti, Paula, orient. II. Titulo.
```
## **DO DESENHO ANALÓGICO PARA UMA AMBIÊNCIA DIGITAL: DENTRO DA LINHA/ FORA DE LINHA**

Trabalho de conclusão de curso de graduação apresentado ao Instituto de Artes da Universidade Federal do Rio Grande do Sul como requisito parcial para a obtenção do título de Licenciado em Artes Visuais.

Aprovado em: \_\_\_\_\_ de \_\_\_\_\_\_\_ de \_\_\_\_\_\_.

BANCA EXAMINADORA

Profa. Dra. Alessandra Bochio - UFRGS

\_\_\_\_\_\_\_\_\_\_\_\_\_\_\_\_\_\_\_\_\_\_\_\_\_\_\_\_\_\_\_\_\_\_\_\_\_\_\_\_\_\_

Prof. Dr. Chico Machado - UFRGS

\_\_\_\_\_\_\_\_\_\_\_\_\_\_\_\_\_\_\_\_\_\_\_\_\_\_\_\_\_\_\_\_\_\_\_\_\_\_\_\_\_\_

Profa. Dra. Paula Mastroberti - UFRGS (orientadora)

 $\mathcal{L}=\{1,2,3,4,5\}$ 

#### **RESUMO**

O presente trabalho visa analisar a construção da obra *Dentro da Linha / Fora de Linha (2019)*, que se dá através de um processo que inicia analogicamente no desenho de caneta esferográfica, e se desdobra a partir da digitalização e manipulação das imagens produzidas, alterando não só o material, mas as especificidades inerentes da prática. É objetivado, através de teorias de arte e tecnologia, contextualizar o percurso que a obra veio a desencadear, buscando aproximações com conceitos que permitem uma visão de arte que privilegia processos que se dão de maneiras diversas, aceitando a possibilidade de contaminação entre diferentes meios, com o intuito de criar outras possibilidades à eles.

### **ABSTRACT**

The present work aims at analyzing the construction of the *Dentro da Linha / Fora de Linha(2019)* work, which takes place through a process that starts analogically in the drawing of a ballpoint pen, and unfolds from the digitalization and manipulation of the produced images, altering not only the material but the inherent specificities of the practice. Through the theories of art and technology, it is objectified to contextualize the course that the work started to unleash, seeking approaches with concepts that allow an art vision that privileges processes that occur in different ways, accepting the possibility of contamination between different media, with the intention of creating other possibilities for them.

## **SUMÁRIO**

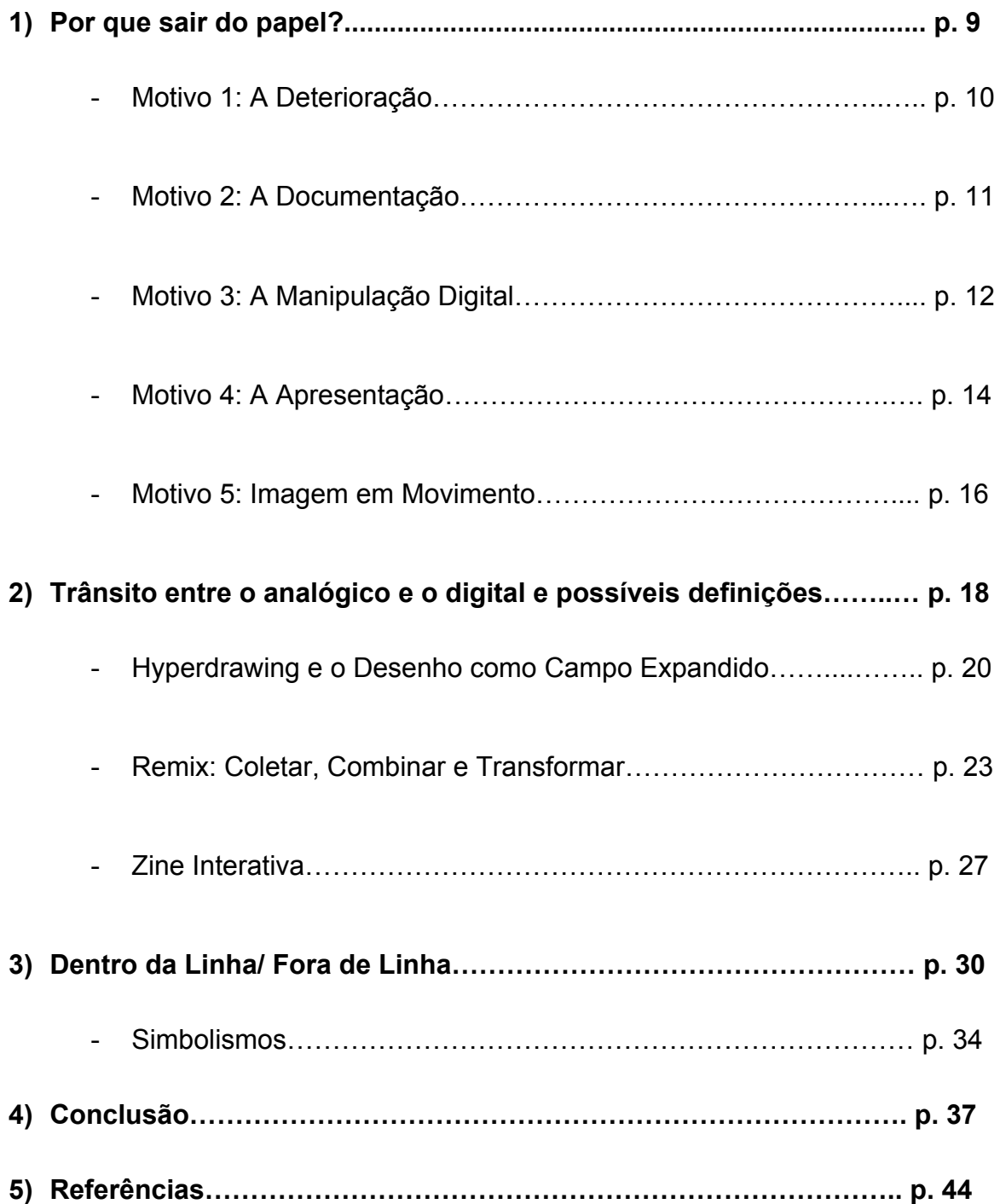

### **Contexto**

A vontade de "expandir" a prática do desenho é algo que me acompanhou durante quase toda a vida. Tinha um forte interesse em buscar outras formas de representar temas que a mim eram ensinados durante a infância, como a "árvore estereotipada", que é uma das primeiras imagens que assimilamos, porém, partida ao meio, ou arrancada do solo, com suas raízes à mostra.

Por volta dos quatro anos de idade reproduzia formas que encontrava em narrativas visuais como quadrinhos, e livros de contos ilustrados, para aumentar meu repertório visual. Quando cansava de reproduzir aquelas imagens, arriscava criar minhas próprias histórias, com personagens semelhantes aos que eu encontrava naquelas produções.

Durante a pré-adolescência fazia um uso frequente da internet: ainda que meu acesso fosse limitado pela baixa velocidade de conexão, e pelo computador de segunda mão(que já era obsoleto na época), as possibilidades de conteúdo que a rede trazia me despertavam um profundo interesse, visto que naquele momento eu já não precisava adquirir uma revista em quadrinhos para ter novas referências de desenho, pois o Google proporcionava um vasto leque de imagens.

Por volta dos 13 anos, meu acesso à rede se tornou menos restrito, a possibilidade de download de arquivos de áudio e vídeo, além das redes sociais, me levaram a um uso mais frequente ainda. Neste momento, o desenho já não era mais meu principal motivo de navegação. A necessidade de estar conectado com meus amigos, e assistir aos filmes e séries que eles assistiam fez minha busca por um aprofundamento do desenho cair em uma mera reprodução de personagens de animes e filmes, e minha vontade de desenhar, ao longo da adolescência, se tornou cada vez menor.

Durante o ensino médio, fiz um curso de informática que durou três anos. No contexto em que eu vivia, era comum os pais incentivarem os filhos a ter uma especialização em informática, porque boa parte das pessoas da minha idade passavam horas na frente do computador, e "dominar" as ferramentas que integravam esse novo mundo parecia uma grande oportunidade profissional.

Entretanto, boa parte desses cursos ensinavam apenas o básico do funcionamento de um computador, o que a maioria das pessoas da minha idade já sabia. Além disso, ser um adolescente viciado em internet não acarreta em se tornar um engenheiro da computação no futuro, ou algo do tipo.

Houve um momento, após uma das aulas, em que conversei com o professor do curso sobre desenho digital, e ele me falou sobre desenhar no Photoshop, trabalhando a imagem com divisão de camadas, e mencionou o uso de mesa digitalizadora, que até então eu nunca tinha ouvido falar.

Aquilo me despertou uma curiosidade sobre este tipo de processo, já que nunca havia feito isso sem uma caneta e um papel, e talvez tenha sido o que fez me interessar novamente pelo desenho no fim do ensino médio, e me inscrever na UFRGS para artes visuais. Entretanto, acabei deixando de aprofundar a prática naquele período para focar nos estudos para o vestibular e nos exercícios de desenho de observação para a prova específica.

Após ingressar no curso de Artes Visuais em 2013, e conhecer as disciplinas de desenho, que, até então, eram as que eu mais aguardava, me deparei com atividades que objetivavam auxiliar os alunos a desenvolverem uma linha de produção, os provocando a produzir "fora de suas zonas de conforto".

Exercícios realizados a partir da alteração dos materiais; da mudança de suportes; e da distorção da forma de objetos, me ajudaram mais a descobrir o que eu não gostaria de fazer, do que o contrário. Mas a ideia de trabalhar por semanas em um mesmo desenho e ocupar quase toda a superfície do papel me foi útil, e a utilizei em meu trabalho posteriormente.

Após o término dessas disciplinas de desenho, passei a exercitar práticas com muito mais tempo de execução, podendo deixá-las "esfriar", e retomar quando surgissem novas ideias ou referências que dialogavam com o que estava sendo produzido.

Desde o final de 2017 até o presente momento, a maioria dos desenhos que produzo são preenchidos de riscos que remetem à texturas em superfícies. Este processo, que se inicia quase de maneira aleatória, é uma das formas que mais agradou a mim e a quem acompanhou minhas produções nos últimos anos.

Porém, ao me habituar a essa prática, foi surgindo uma necessidade de acrescentar novos problemas a serem solucionados. Olhando para trás, havia aquele início de estudo em desenho digital do fim do ensino médio, que, desta vez, poderia ser explorado mais, e de outra forma, sem ter que escolher entre ele e a prática analógica.

Agora busco, através deste trabalho, evidenciar as questões desencadeadas durante este percurso de experimentações em desenho analógico e digital.

**1. POR QUE SAIR DO PAPEL?**

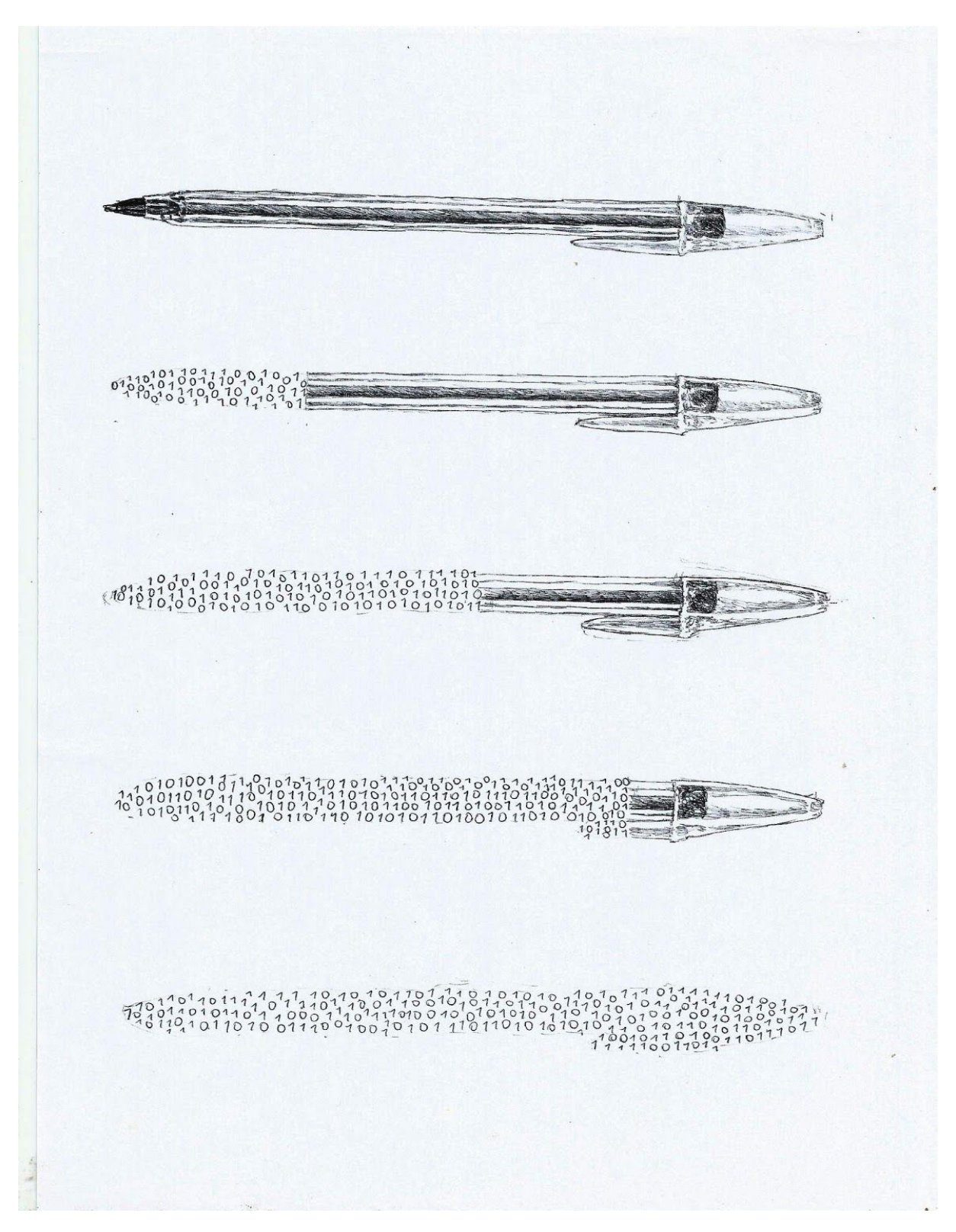

Fig.1 - Felipe Veeck. Caneta Esferográfica-Algorítmica, 2019. Caneta esferográfica sobre papel.

Durante 2016 e 2017, fiz uma série de exercícios em que alternava os materiais entre lápis grafite 6b; caneta esferográfica preta, azul e vermelha; e diferentes tamanhos de folha sulfite branca. Eu tinha um interesse em desenvolver uma poética que se desse a partir de materiais baratos, tendo em mente que não adiantaria exercitar práticas no qual eu não pudesse arcar com os custos posteriormente. Além disso, buscava explorar a técnica do desenho a partir de materiais que já tivesse certo domínio, e que me possibilitassem uma boa precisão ao riscar.

A esferográfica preta trazia os resultados que mais me agradavam entre os utensílios, devido ao forte contraste que pode causar em relação ao branco do papel, e ao mesmo tempo, às possíveis nuances em tons de cinza, que canetas de corante mais concentrados, como o nanquim, dificilmente atingem.

Quanto à dimensão do papel, eu gostava dos resultados em tamanho a1 e a2 pela grande quantidade de elementos visuais que podiam ser aglutinados dentro de uma mesma composição. Durante o andamento, parava com frequência para botar o desenho na parede e olhar com uma distância de 2 a 3 metros, e ir me aproximando pouco a pouco para focar nos detalhes mais sutis, tendo assim, uma visão macro da estrutura, ou micro, dependendo do posicionamento em relação à obra.

### **Motivo 1: A Deterioração**

No início da produção, focava, principalmente, nas escolhas de traços e linhas que eram feitas ao longo do percurso, e nas descobertas gráficas que se revelavam a partir dessas escolhas, valorizando mais esse processo de solucionar as formas que vão sendo criadas do que ter a obra finalizada. E isso me fez negligenciar um pouco a conservação dos desenhos prontos.

Um dia, por curiosidade, peguei alguns desenhos que já estavam guardados há um tempo em uma gaveta para ver como ficam em conjunto na parede, e

descobri que a maioria deles estavam repletos de manchas amareladas, devido à oxidação do papel.

O medo de que essas manchas tomassem os desenhos por completo me fez valorizar, também, o desenho como imagem, além da fisicalidade do objeto desenho. Assim, passei a considerar a digitalização como uma das etapas do processo.

Mas apesar de os dados da imagem digital seguirem inalterados, não mantenho uma expectativa de que no futuro ela poderá ser visualizada da mesma forma que a visualizo hoje. Segundo Cristiane Paul:

> [...]Os desafios de preservação surgem muito frequentemente do fato de que computadores cada vez mais rápidos e monitores com resoluções mais altas são lançados no mercado em intervalos curtos, mudando profundamente a experiência das obras de arte que foram criadas para computadores mais lentos e com resoluções de tela mais baixas. C. PAUL. p.346(2007)

Apesar de bits e bytes serem mais estáveis do que tinta ou vídeo(PAUL, 2007), a obsolescência das máquinas não garante, após a digitalização das imagens, que sempre possa ser experienciada uma visualização similar à que se tinha inicialmente, mesmo que exista a possibilidade de emular as funções de hardwares ultrapassados. É como guardar desenhos dentro de uma gaveta, pois, ao tirá-los no futuro, podem estar diferentes de como eram quando foram postos.

#### **Motivo 2: A Documentação**

Ao longo do desenvolvimento da série de desenhos, a digitalização foi se tornando cada vez mais presente. Quando a produção começou a se tornar numerosa, percebi que, apesar de tudo, um acervo digital é mais simples de se manter do que guardar dezenas de desenhos.

Entretanto, é complicado fazer um registro em boa qualidade dos trabalhos em tamanho A1, ou A2 com os recursos fotográficos que disponho. Isso me induzia a produzir em dimensões menores para possibilitar o uso de scanner comum, que captura imagens com foco e luz mais homogêneos que minha câmera.

Fiz alguns testes de compor desenhos em tamanho A4, que posicionados lado a lado formavam um desenho maior. Mas, mesmo digitalizando parte a parte e unindo depois, quando visualizado na tela de um computador, ou celular, os detalhes ficavam pouco aparentes, porque era gerada uma imagem em uma resolução muito grande.

Com isso, a produção foi restrita ao uso exclusivo de folha A4, e desta vez, sem compor imagens maiores. Agora, todas imagens são projetadas dentro de uma dimensão de 20 X 29,7cm.

### **Motivo 3: A Manipulação Digital**

Ao incorporar a digitalização no processo como um registro de conclusão do desenho, sabia que existia a possibilidade de ir além, que aquela etapa não necessariamente precisaria ser o final da prática. A versão digitalizada de um desenho, além de carregar consigo as linhas e traços presentes na superfície do papel, também evidencia rastros não intencionais, como as marcas de amassado; manchas; e borrões da tinta da caneta, além de somar qualquer poeira que possa estar sobre o vidro do scanner.

Mas apesar de carregar informações sobre o processo físico que envolve o desenho, a imagem digitalizada é um conjunto de dados a serem processados, e possibilita formas de manipulação que são inviáveis se pensadas através de um procedimento analógico.

> As ferramentas e fluxos de trabalho de criação e edição de mídia digital foram substituindo gradualmente todos os tipos de instrumentos culturais usados anteriormente. (...) pintura, desenho, edição de fotos, criação de objetos e ambientes 3D, design gráfico, design de mídia e edição de som com ferramentas de software como o Photoshop e o After Effects da Adobe, o Final Cut da Apple, o Autodesk Maya, o Microsoft Office e o Pro Tools da Avid. Como essas ferramentas moldam a estética da mídia e do design contemporâneos? O que acontece com a ideia de um "meio" depois que

ferramentas anteriormente específicas da mídia foram simuladas e estendidas em software? Ainda é significativo falar sobre diferentes mídias? (MANOVICH, 2017. p.2. Tradução livre<sup>1</sup>)

Dispondo de tantas formas de transformação aplicáveis, seria uma grande limitação usar o ambiente digital como mera ferramenta de documentação, em nome de uma conservação das especificidades do meio. No meu caso, não visava manter uma prática tradicional de desenho, mas também não buscava uma substituição do processo analógico pelo digital - ainda que exista a possibilidade de simular marcas do processo físico através de softwares de edição, o procedimento analógico é de suma importância para a concepção das imagens - é através dele que elas surgem quando ainda não se tem uma ideia de composição definida.

Ao importar essas imagens-desenho aos softwares Photoshop, Photoscape, e MS Paint, pude experimentar diversas abordagens de manipulação, desde as mais simples, como alteração no brilho e saturação e preenchimento das falhas da caneta nas zonas escuras, até transformações que interferem na estrutura da imagem, como algumas desconstruções através de recorte e colagem, inversão de cores ao negativo, e composição de novas imagens à partir da aglutinação de padrões presentes nos desenhos já acabados.

Alguns destes testes trouxeram resultados que me levaram a incorporar o uso dessas ferramentas digitais em meu processo de desenho. Porém, ainda que tenha optado pela manipulação digital, não a vejo hierarquicamente acima do processo de manipulação analógica da matéria. As possibilidades que as ferramentas digitais trazem são muito diversificadas, entretanto, nelas também existem limitações: os resultados sempre estarão dentro dos limites das funções que o software dispõe; dentro dos limites dos pixels; dentro dos limites do hardware ao executar instruções.

<sup>&</sup>lt;sup>1</sup> Digital media authoring and editing tools and workflows were gradually replacing all kinds of cultural instruments used previously.(...)painting, drawing, photo editing, creation of 3D objects and environments, graphic design, media design and sound editing were now carried out with software tools such as Photoshop and After Effects from Adobe, Apple's Final Cut, Autodesk Maya, Microsoft Office, and Avid's Pro Tools. How do these tools shape the aesthetics of contemporary media and design? What happens to the idea of a "medium" after previously media-specific tools have been simulated and extended into software? Is it still meaningful to talk about different mediums at all?

Tendo definidos os procedimentos de desenhar, há nesse momento uma inversão entre os papéis do desenho matérico e da imagem digital: no início, a versão analógica era o resultado final da obra, e a digitalização cumpria uma função documental. Agora, à versão digital é atribuído o status de obra finalizada, enquanto a analógica se torna parte do registro de um percurso em andamento.

### **Motivo 4: A Apresentação**

Até eu ingressar no curso de artes visuais, eu só havia posto os pés dentro de um museu uma vez. A maior parte da minha família não frequenta este tipo de espaço, e acredito que a maioria das pessoas do bairro em que nasci, e moro até hoje, também não.

Por muito tempo, não via uma real importância nessas instituições. Na única visita que fiz durante a infância, me espantava a supervalorização que se dava àquelas obras antigas: não podia tocar, nem tirar foto com flash, além de ter agentes de segurança nos monitorando durante toda a visitação. Me espantava ver que a configuração da instituição levava a maioria das pessoas a passar os olhos nas pinturas, por não mais que 10 segundos cada, e ir embora.

> A natureza potencialmente interativa e participativa dos projetos de novas mídias - os quais permitem às pessoas navegar, montar, ou contribuir com uma obra de arte de um modo que vai além do evento interativo, mental de experimentá-la - anda no sentido contrário da regra básica dos museus "Favor não tocar". (PAUL, C. p. 348)

Mais tarde, ao tomar conhecimento de artistas que trabalham com linguagens que não se encaixam entre as formas mais tradicionais, percebi a marginalização que ocorre, tanto intencional, em casos de organizações que se negam a reconhecer essas formas de arte, quanto não intencional, considerando que muitas dessas obras exigem condições específicas para seu funcionamento, e que nem sempre esses espaços têm estruturas que contemplem este tipo de proposta.

(...)Por que tanta demora nessa aceitação (da arte digital)? Pela resistência à tecnologia. Mas também porque a arte digital coloca em suspenso todo um sistema que abrangia um certo tipo de imagens, bem como seus produtores. (DOMINGUES. 2007)

Minha curta trajetória nas artes me levou a valorizar a Internet como um amplo veículo de disseminação de produções artísticas. O descaso, ou despreparo dos museus fez com que muitos artistas se dispusessem a trabalhar exclusivamente em ambientes digitais, como foi o caso da Internet Art, ou Web.art, que começou a se manifestar ainda durante a década de 1990, num período em que o acesso à rede era majoritariamente comercial, e caracterizado pela "baixa interatividade".

Maria Amélia Bulhões, ao ser questionada sobre o incômodo que a relativa democratização promovida pela web art poderia causar no universo da arte  $pr\acute{e}$ -internet<sup>2</sup>, afirma que:

> (...)a reação do meio artístico é virar as costas. Não há uma crítica, um debate ou mesmo questionamentos contra ou anti a webarte, ela é ignorada mesmo.(...)A webarte questiona também a institucionalização. Ela não precisa do museu, ela não precisa de nenhuma instituição.(...)é uma exposição que está online. (B. 2013)

Muitos artistas que trabalham com linguagens tradicionais também se beneficiam do uso da rede, através de portfólios digitais, ou por divulgação de chamadas para exposições em espaços físicos.

Unindo as questões que acabo de colocar ao fato de que há anos utilizo a internet para divulgação e exposição das minhas produções artísticas, percebo que seria pertinente usar a rede para abrigar minha série atual.

<sup>2</sup> Disponível em: <https://www.select.art.br/webarte-na-bienal-de-curitiba/> Acesso em: 08/07/2019.

### **Motivo 5: Imagem em Movimento**

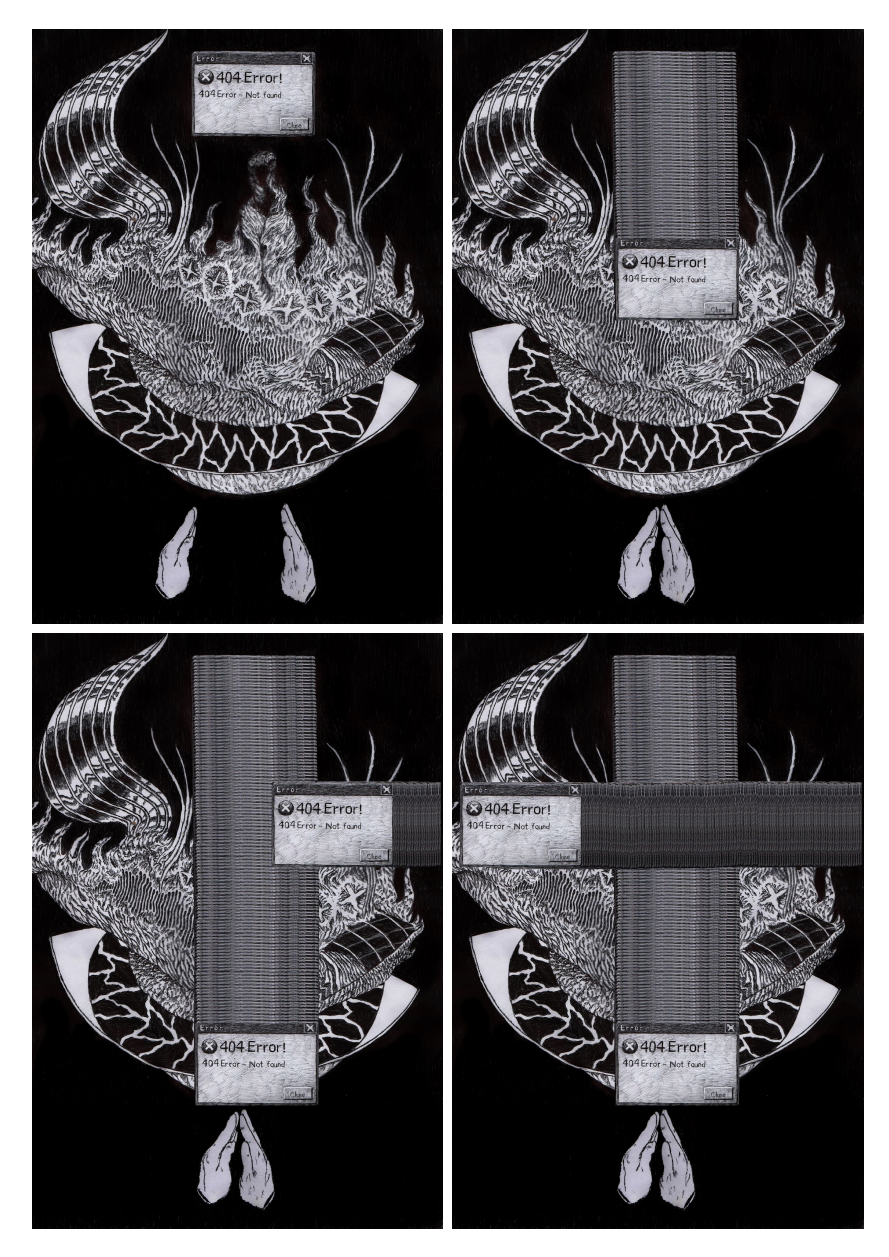

Fig.2 - Felipe Veeck, Cruz.gif, 2018. Frames de animação(GIF) disponível em: <https://giphy.com/gifs/finuyp5Eaz8QlVsaKd>

Durante os experimentos de edição, geralmente ocorridos no Photoscape, produzia várias versões de uma mesma imagem, invertendo cores, recortando e reajustando seus "pedaços", e isso, enfim, resultava em uma série de imagens, que apesar de diferenciarem-se, evidenciam sua origem comum.

No software usado, há uma opção chamada "Animação GIF", em que é disposta uma linha do tempo para que se arrastem imagens que são reproduzidas em sequência e redimensionadas de acordo com a dimensão do primeiro frame.

Uma vez ou outra, adicionava todas as versões resultantes da imagem nesta linha do tempo, pela curiosidade de ver, de maneira dinâmica, o que mudava de uma imagem para a outra. Com o passar do tempo, fui contendo as edições que alteravam radicalmente a estrutura original da imagem, pois percebi que quanto mais sutis eram essas alterações, mais o conjunto "funcionava" como animação.

> Os GIFs animados são comumente produzidos a partir de uma série de fotografias ou uma gravação de vídeo e, usando um software de edição de imagem, geram uma composição de quadros sequenciais em um loop contínuo, muitas vezes resultando em uma espécie de vídeo. Em alguns casos, como o cinemagraph, o movimento em determinada parte do objeto (por exemplo, a perna pendente de uma pessoa) é remixado como uma sequência repetida ou contínua, contrastando com o silêncio e imobilidade do resto da imagem.

(MAGLIOLI, S.; BARROS, M. 2013)

A ideia de cinemagraph leva o desenho para um nível de imersão além do da imagem estática, como nos Loops de pixel art do artista russo Uno Moralez, pois, congelando a maior parte dos elementos e animando um ou apenas alguns outros, são capazes de chamar a atenção para um determinado elemento no quadro (Yeh; Li, 2012).

Praticidade na produção nesse formato é um aspecto incomparável em relação ao método analógico de animação, no qual se fotografa quadro a quadro, e depende de uma produção de diversos desenhos, que se repetem em sua estrutura, diferindo em alguns detalhes para causar a sensação de movimento. Tal prática seria inviável neste trabalho - considerando a quantidade de detalhes de cada desenho a serem reproduzidos analogicamente.

Entretanto, a problemática do formato de arquivo GIF para este projeto está em sua apresentação: quando convertido, o conjunto de imagens perde consideravelmente sua resolução, além de reduzir a quantia de cores disponíveis (o que não é um problema neste caso, já que as imagens foram produzidas somente em escala cinza). Desse modo, produzi GIFs a partir dos desenhos, para divulgar

nas plataformas Tumblr, e GIPHY, mas mantive as imagens em alta qualidade, para animá-las em loop, como um simulacro de GIF.

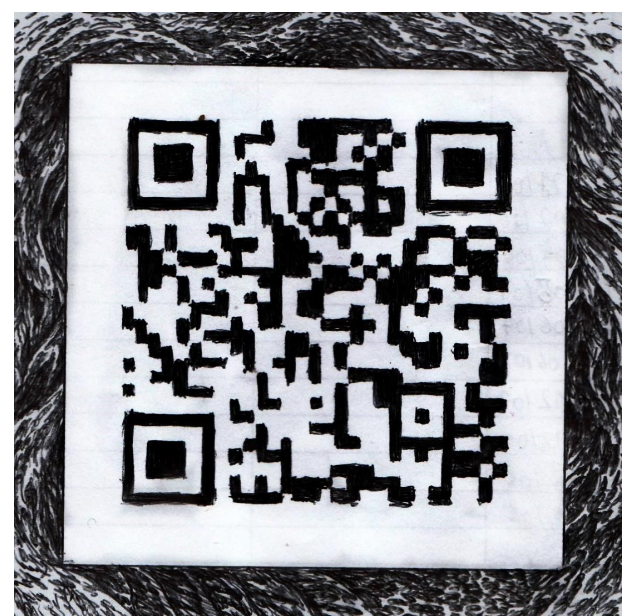

## **2. Trânsito entre o Analógico e o Digital e Possíveis Definições**

Fig. 3 - Felipe Veeck. Mimetismo Analógico, 2018 - Caneta sobre papel.

Quando iniciei a produção dos desenhos analogicamente, em 2017, atribuía a potência do ato criativo, em sua totalidade, ao ato de desenhar com a caneta no papel. A obra se iniciava, basicamente, a partir de manchas, linhas, e riscos, para conduzir o que preencheria os vazios do papel no próximo momento (caso esses vazios fossem preenchidos). Esse processo físico tem rastros inerentes, que se evidenciam ao longo do percurso, como pistas imagéticas que revelam uma outra camada sobre o procedimento - não a da construção gráfica através de riscos e linhas, mas as marcas da história do material, que se apresentam durante essa construção. E essas marcas, assim como as feitas intencionalmente, também conduzem a prática seguinte.

Ao expandir a técnica ao ambiente digital, percebi que as especificidades desse meio eram de suma importância, não somente no processo de pós-produção, mas pela retroalimentação que causava toda vez que eu dava uma imagem por encerrado, e iniciava o próximo desenho analogicamente. As temáticas exploradas no papel direcionaram-se à questões referentes ao meio digital, como as simbologias presentes na interface gráfica, ou sobre experiências relacionadas à essas interfaces, além de que, desde então, passei a pensar os desenhos já como base para uma possível animação digital, considerando os limites impostos pelos recursos de manipulação disponíveis, e o tempo de execução da obra.

A união desses dois procedimentos é o fio condutor do processo. Através de testes cuja progressão é indefinida, são possibilitados novos desdobramentos, criando metalinguagens dessa construção analógico-digital, como, por exemplo: o desenho chamado *Mimetismo Digital*, 2018 (fig.2), em que emiti um código QR no site QR Code Generator<sup>3</sup>, que redirecionava para a página em que divulgo meus desenhos no Facebook, e após isso, desenhei o código à caneta, pondo a folha de papel sobre o monitor do computador, criando uma forma analógica de interagir com o meio digital.

> As fronteiras formais e materiais entre os suportes e as linguagens foram dissolvidas. As imagens agora são mestiças, ou seja, elas são compostas a partir de fontes, as mais diversas. (...) Não só as origens são diferentes, mas essas imagens estão ainda migrando o tempo todo de um meio a outro, de uma natureza a outra (pictórica, fotoquímica, eletrônica, digital), a ponto de este trânsito permanente se tornar sua característica mais marcante. Muitos materiais utilizados, inclusive, são reciclagens de imagens em circulação nos meios de massa, cujas origens já se perderam. MACHADO, 2007, p. 69-70. apud GOMES, 2010. p 2)

A *passagem* que se dá entre esses dois procedimentos dissolvidos evidencia-se então, pelas temáticas abordadas nas representações em desenho, no qual se referem aos meios digitais, através de um meio analógico, e nas marcas e nas limitações que caracterizam ambos, tecendo um método de produção que, incorpora as possibilidades do acaso.

<sup>3</sup> Disponível em: <https://br.qr-code-generator.com/> Acesso em: 14/06/2019

### **Aproximações**

Com isso, busquei conceitos que se aproximassem da linguagem que vinha se desenvolvendo ao longo das experimentações, para poder nortear a análise que seria feita da obra, e também para buscar referências processuais e imagéticas que agregassem no trabalho em desenvolvimento.

O maior problema dessa busca, no começo, foi que muito pouco se encontrava sobre linhas de produção em desenho que abarcassem o analógico e o digital como formas complementares de uma linguagem. Então, a busca pela definição que contemplasse o processo deveria mudar de rota: não mais buscar algo que defina processos "analógico-digitais" em desenho, mas sim, algo que o definisse como uma prática de amplas possibilidades, ou, uma perspectiva que aceitasse o desenho como um processo conceitual para além dos materiais à qual é relacionado.

A partir dessa investigação surgiram os termos "*hyperdrawing*", "*remix*", e "*zine interativa*", no qual, os dois últimos não são ligados diretamente à prática do desenho, mas se relacionam com a obra por estarem presentes em alguma etapa do processo, além de também serem conceitos abertos à múltiplas formas de trabalho.

### **Hyperdrawing e o Desenho como Campo Expandido**

Ao deslocar a técnica do desenho para além dos limites do papel, frequentemente me perguntava se o que eu estava fazendo ainda poderia ser reconhecido como desenho. Não por um receio de me afastar drasticamente do ponto de partida, mas para pensar se, de fato, existem bordas que delimitam esse campo, e se o deslocamento faria meu trabalho extrapolar esses limites.

O livro *Hyperdrawing: Beyond the Lines of Contemporary Art* ilustra um *4* pouco essa problemática, trabalhando sob uma perspectiva de acolhimento à práticas de desenho que não se encaixam na visão tradicional do processo, investigando formas em que o prefixo "*hyper*" é evidenciado nas obras,

<sup>4</sup> Hyperdrawing: Beyond the Lines of Contemporary Art - Russell Marshall & Phil Sawdon. 2012

considerando que o termo pode significar "acima de", "além dos limites de", ou "fora de".

> "Hyperdrawing" convida a seleção e a reflexão sobre exemplos de desenhos e práticas de desenho que desafiam as convenções e excedem as expectativas previsíveis do que o desenho pode ser. (TRACEY, 2012. Tradução livre<sup>5</sup>)

Sob esta perspectiva, considera-se o desenho uma prática que não se baseia em saber como lidar com antecedência, e sim, uma forma de conhecimento que nasce do momento - é o saber de que a decisão certa será tomada quando necessário. Pensar um "hiper-desenho" é pensar em uma linguagem que se realiza em simultâneo com o ato de compreendê-la, seja devido ao fato de serem recentes, ou por serem constituídas de situações que permanecem indeterminadas.

Admitindo essa forma de "conhecimento produtivo", relaciona-se o "hyper" ao conceito de *techné.* Neste caso, *techné,* não como algo que define a habilidade do fazer, do conhecimento prático, ou da facilidade técnica de um artesão, mas, como o termo foi usado na Grécia Antiga, um conhecimento disruptivo, ou até subversivo. Segundo o livro, ela cria novas maneiras de operar em situações em que as formas habituais de conhecimento não são mais suficientes, na tentativa de produzir momentos de porosidade ou fuga:

> Concebido como uma forma de *techné*, o Hyperdrawing tenta a transformação daquilo que é possível, navegando nos limites de sua própria produção até que eles começam a ceder, tornando-se porosos. (TRACEY, 2012. Tradução livre<sup>6</sup>)

Buscando uma forma de classificar o "hyper" em cada desenho, foram reconhecidos três padrões entre as práticas que foram analisadas no livro: auto

<sup>&</sup>lt;sup>5</sup> 'Hyperdrawing' invites selection of and reflection upon examples of drawings and drawing practices that challenge the conventions and exceed predictable expectations of what drawing might be.

<sup>6</sup> Conceived as a form of *techné*, Hyperdrawing attempts the transformation of what is into what is possible, by navigating the limits of its own production until they begin to yield, becoming porous.

identificado como desenho; "desenho intermídia"; e auto diferenciado como desenho. Assim:

> (...)auto identificados como desenho, são constituídos em termos daquilo que é próprio de desenhar, mas exageradamente. A segunda categoria, desenho de especificação intermídia, é constituída como incluindo trabalhos multimídia que incluem desenho (como tradicionalmente entendido), bem como trabalhos em meios não associados a desenhos que foram identificados pelo artista como desenho. A categoria final, auto-diferenciada como desenho(...)é constituída de obras que não se pretendiam como desenhos, mas que podem se mostrar interessantes nesse contexto. (TRACEY, 2012. Tradução livre<sup>7</sup>)

Vejo atualmente em meu trabalho uma aproximação com a categoria *"desenho de especificação intermídia",* pelo trânsito de um meio a outro, como exemplificado no livro a partir do trabalho de Kerry Walton, designer têxtil que faz marcas com tinta, que são digitalizadas e transformadas por uma máquina de corte a laser sobre uma superfície de fibra têxtil, uma matéria frágil que é submetida ao calor e à luz que queima e corta. A circularidade desse processo, segundo os autores, da marcação gestual, à digitalização e o corte a laser, é um desdobramento ao desenho elaborado a partir da técnica e da tecnologia, termos que compartilham sua raiz, a "*techné*". "*Techné*" não distingue nitidamente a mão e a máquina, nem assume uma hierarquia de materiais, processos ou procedimentos no espaço criativo". (TRACEY, 2012)

Hyperdrawing busca ampliar as convenções geradas pelo "desenho como um meio", interpretando o mesmo como uma prática ambígua, definida, paradoxalmente, por não ter uma definição exata, e objetivando que se criem condições para que o desenho absorva a posição de "vir a ser", e com isso, mais tarde, o "hiper-desenho" possa se tornar apenas "desenho".

 $7$  (...)self-identified as drawing, are constituted in terms of that which is proper to drawing but exaggeratedly so. The second category, inter-media specifying drawing, is constituted as including multi-media works that include drawing (as traditionally understood) as well as works in mediums not usually associated with drawing that were identified by the artist as drawing. The final category, self-differentiated as drawing,(...) it is constituted of works that were not intended as drawings but may prove interesting in this context.

### **Remix: Coletar, Combinar e Transformar**

"Criação requer influência. Tudo o que nós fazemos é um *remix* de criações existentes, nossas vidas e a vida dos outros." Kirby Ferguson em Everything is a Remix

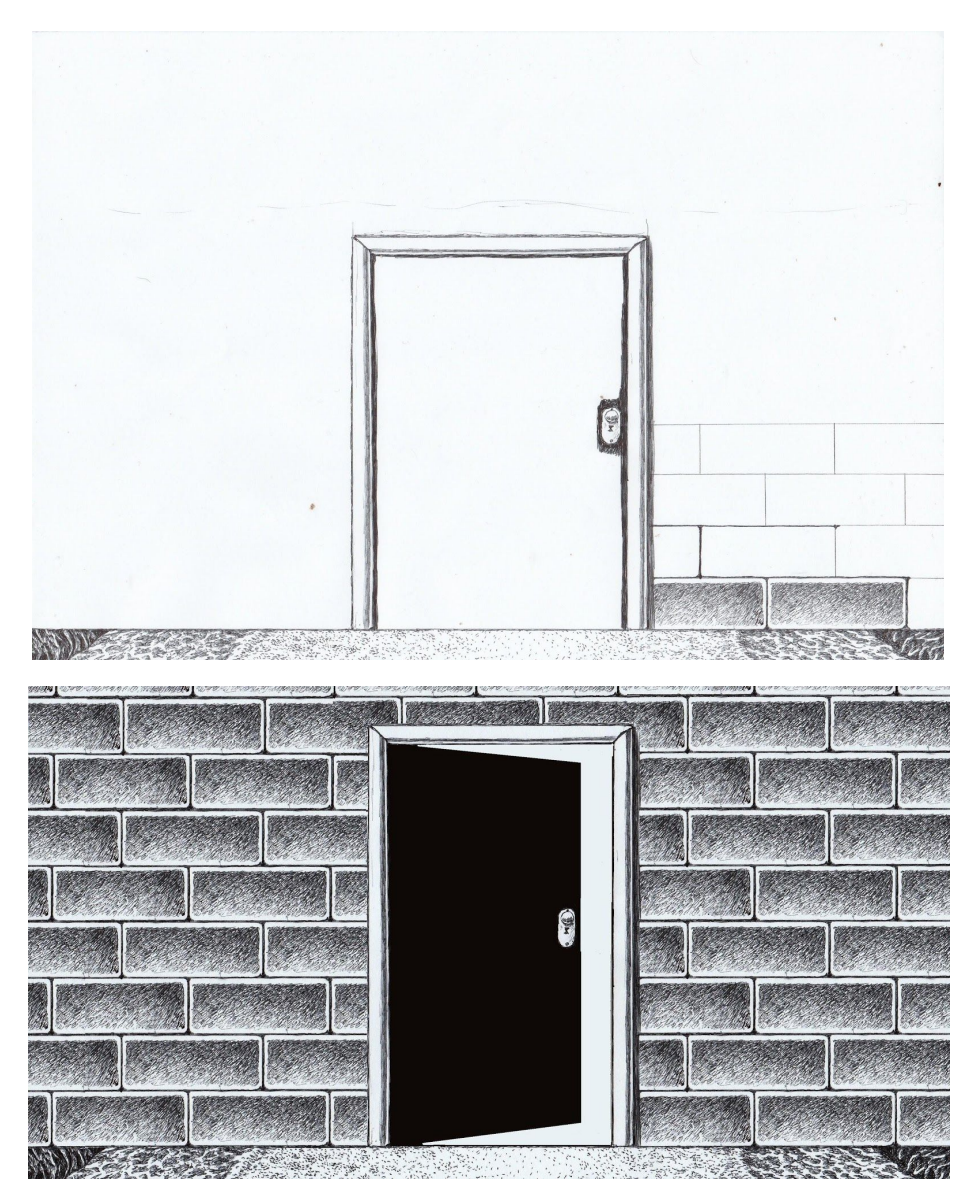

Fig.4. Felipe Veeck. Registro de Processo - 2018 Fig.5. Felipe Veeck. Frame de Animação - 2018

Para Ferguson, *remix* é "combinar ou editar material já existente para criar algo novo". (F. 2012)

Popularizada nos anos 80 pela cultura Hip Hop, que é caracterizada por incorporar fragmentos de músicas já existentes, essa forma de produzir através de *samples* teve seu início no final da década de 40, na França, onde sons da natureza e industriais eram gravados, e manipulados alterando sua velocidade e sentido, o que era chamado na época de *música concreta*. Se pensarmos na ideia de *sample* no contexto das artes visuais, podemos considerar que ele é a potência que toda imagem tem de ser recombinada, e ressignificada em uma construção. Isso dá margem para que, não só possamos criar a partir de recorte e colagem de imagens produzidas por outras pessoas, mas também, para que possamos produzir nossos próprios samples para que sejam utilizados posteriormente em nossas construções poéticas, como era feito na *música concreta*.

Acredito que a forma em que conduzo o processo de desenho em minha produção atual, de certa forma, se baseia nessas práticas. Ao produzir analogicamente uma base para trabalhar no ambiente digital, é como se criasse um "sample visual", que pode compor uma imagem através de sua repetição, e/ ou transfiguração.

Nesse método de justaposição, as operações gráficas que antes eram executadas a fim de preencher a superfície do papel, agora são restritas à uma região do desenho, como é mostrado na figura 4. Através da figura 5 podemos pensar o remix como uma edificação em um ambiente digital, no qual os tijolos são os samples, e para que se construa uma parede, ele deve ser replicado e organizado múltiplas vezes.

Nicolas Bourriaud diz que o artista hoje "é uma espécie de 'semionauta': um inventor de trajetórias entre os signos." (B. 2002 p.77)

Com isso, é possível pensar no artista cada vez mais como um diretor - sua função é agrupar elementos das estruturas que nos são apresentadas, e organizar eles, escolhendo o que vai ser enquadrado na câmera, o que vai compor uma exposição, ou o que vai ser visualizado em uma tela. Assim, para Bourriaud, o artista atua politicamente, ao mostrar o que pode ser feito com o que nos é dado, e

isso envolve uma dessacralização da arte: "eu faço filmes, mas talvez na próxima semana grave um disco".(B. 2002. p. 78)

Outra forma de pensar a ideia de *remix* aplicada às artes visuais são as "releituras" de temas e signos, sendo identificáveis em pinturas e esculturas feitas há centenas de anos, como na representação de mãe e filho pintados por Rafael em "*Madonna della seggiola"(1513-1514), e na pintura "The Child's Bath"(1893),* de Mary Cassatt.

As releituras em nenhum outro momento da história foram tão possíveis quanto hoje, devido à disseminação de conteúdo na internet. Espaços como Deviantart, Tumblr, ou Giphy, fazem com que se criem comunidades de artistas que produzem exclusivamente para a Web, e muitos deles, utilizam-se desse próprio contexto que se cria como fio condutor de suas produções.

Emmanuel Laflamme, é um artista do Québec, que vive no Canadá, cuja obra combina o cânone histórico-artístico com iconografias digitais. Ele afirma que o Deviantart "deu o empurrão que precisava quando começou". Em seu portfólio online existe uma categoria chamada "*Mashups*" , no qual se encontram dezenas de <sup>8</sup> imagens de produções artísticas presentes na internet, principalmente renascentistas, que foram manipuladas por Laflamme, que as insere em um contexto irônico. Como em "*Monawesome"(2011),* em que a imagem da Mona Lisa é editada, e o meme "Awesome face" substitui seu rosto; ou em *"1UP"(2009),* em que a pintura "A Criação de Adão", que originalmente representa Deus próximo a tocar a mão de Adão, simbolizando a criação ou transmissão da vida, é deslocada de seu contexto, ao representar Deus entregando a Adão o cogumelo do jogo eletrônico *Super Mario World(1990)*, que, na narrativa, implica no ganho de uma "vida"<sup>9</sup> a mais.

Laflamme compôs uma obra chamada "*Jesus Saves*"(2014), que apresenta uma releitura do Sagrado Coração de Jesus, em que, em vez de Jesus apontar para seu coração, na imagem, Jesus aponta para a "janela de salvar" do Windows 98. Remixando a ideia de Laflamme, produzi um desenho baseado em sua obra,

<sup>8</sup> Presente em: <https://www.emmanuellaflamme.com/mashups.html> acesso em 19/06/2019

<sup>&</sup>lt;sup>9</sup> "Vida", em Super Mario World significa a possibilidade de o personagem receber mais um dano sem que morra e a fase retorne ao início.

acrescentando um disquete que cobre o rosto de Jesus, ressaltando a potência das iconografias digitais no contexto atual, e as comparando com as imagens sacras ao longo da história.

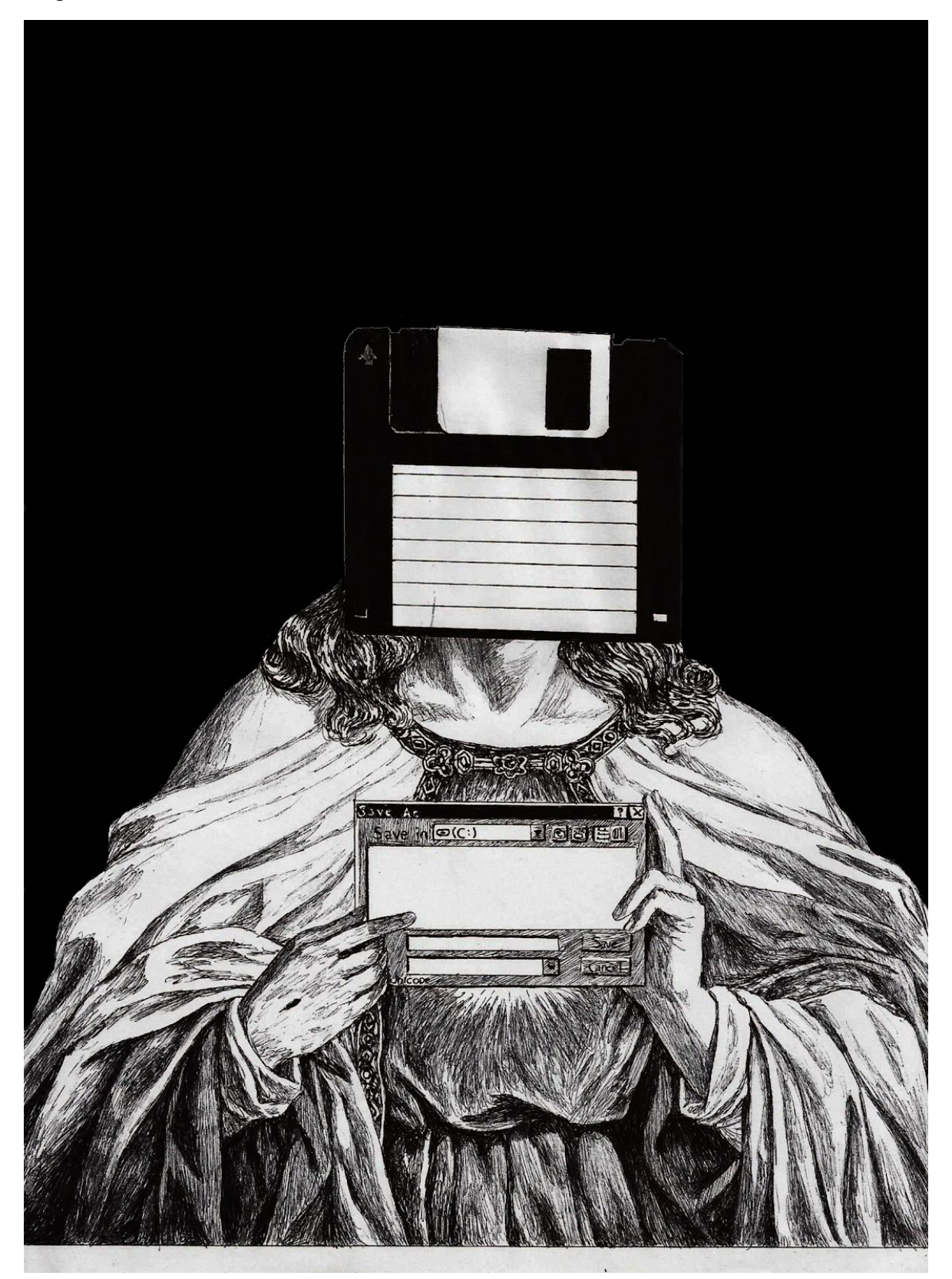

Fig.6. Felipe Veeck. "Sem título" - 2019

### **Zine Interativa**

O termo "zine", por si só, já representa uma adaptação de um meio visando sua expansão. É originário de *fan magazine,* ou apenas "*fanzine",* que são produções independentes, de baixo custo, e apropriadas por fãs de determinadas narrativas, visando uma circulação, muitas vezes pequena, entre grupos de interesse comum.

> (...) os zines eram originalmente chamados de fanzines, aludindo aos fãs que os criaram. Eventualmente, o fanzine foi encurtado para zine, e a variedade de tópicos se ampliou para incluir praticamente qualquer coisa. (ARNOLD, 2016. Tradução livre<sup>10</sup>)

O encurtamento da definição torna explícita uma necessidade, comum a muitos, de transmitir ideias, ou de realizar experimentos gráficos, de maneira independente e sem fórmulas estabelecidas. O zine surge como uma ramificação, criando novos nichos de produção e disseminação, sem o objetivo de substituir o conceito anterior.

Com os recursos digitais, produzir zine se tornou ainda mais acessível, visto que todo o processo de construção pode ser realizado através de uma impressora multifuncional e software de edição de imagem, o que antes era um processo físico de recorte, colagem, e cópias através de mimeógrafo.

O ambiente digital também serviu como um amplo espaço de difusão dessas produções, a partir da década de 1990, em que ramifica novamente a categoria, recebendo o nome Web zine ou "e-zine", como em *Barata Elétrica (1994),* a *11* primeira e-zine brasileira de que se tem registro, que consistia em publicações em arquivo de texto disponíveis para download em um site que compila todas os volumes lançados.

Se pensarmos na ideia de "e-zine" em consonância com as tendências da arte das novas mídias, podemos considerar, além de um meio digital aberto às

 $10$  (...)zines were originally called fanzines, alluding to the fans who made them. Eventually, fanzine was just shortened to zine, and the range of topics widened to include practically anything.

<sup>11</sup> Disponível em: <http://www.absoluta.org/barata/> Acesso em: 20/06/2019

possibilidades de experimentação visual e textual, um meio que possa explorar diferentes graus de interatividade.

Neste caso não cabe um julgamento hierárquico onde se pode medir a qualidade do trabalho a partir de sua capacidade de interação, considerando que, as obras são mediadas por dispositivos de hardware específicos, que impõem suas características (limites, e recursos) sobre a experiência que possibilitam. Julgar desse modo priorizaria, sobretudo, o que a aparelhagem pode proporcionar, pondo em segundo plano a construção poética, e privilegiando artistas que dispõem de recursos mais avançados.

Em vez disso, se considerarmos a falta de padrões ou métodos de constituir, que caracterizam uma zine - além do fato de que, historicamente, elas se deram a partir de uma escassez de recursos - podemos pensar em uma *zine interativa*, no qual se tem uma ampla possibilidade de formas e temas, mas nem sempre aparatos que possam desempenhar um alto grau de interatividade.

Assim, a poética é pensada dentro de uma possível limitação (de acordo com as propriedades do meio), mas ao mesmo tempo, da liberdade na concepção das obras, inerente ao conceito de zine.

A artista plástica e designer de jogos Nathalie Lawhead, em sua página no itch.io<sup>12</sup>, define sua obra "Everything is going to be OK" como uma zine interativa, explicitando sua perspectiva sobre as zines, e justificando a diferença que a mesma tem, em relação à sua produção em jogos eletrônicos:

> Eu chamo isso de zine interativa porque é fragmentado, doloroso, maravilhosamente terrível (...) "Everything is Going to be OK" é algo para se experimentar sem as expectativas do jogo. Seus espaços, páginas e ambientes são construídos para serem explorados. Certamente não existe com o único propósito de entretenimento, e se você está procurando algo pequeno, despreocupado e divertido, isso pode não ser. É um tipo muito diferente de experiência.

(LAWHEAD, Tradução livre<sup>13</sup>)

 $12$  itch.io é um site para usuários hospedarem, venderem e baixarem jogos eletrônicos indies. Disponível em: <https://itch.io/> Acesso em: 21/06/2019

 $13$  I call it an interactive zine because it's broken, painful, beautifully terrible  $(...)$  "Everything is going to be OK" is something to experience without game expectations. Its spaces, pages, and environments, are built to be explored. It most certainly doesn't exist for the sole purpose of entertainment, and if you

A obra, através de um humor irônico, sustenta uma abordagem das interfaces antigas de computador conectada à uma forma muito específica de frustração ou tristeza. Ao navegar por falsas páginas de desktop, que contém alguns mini games obscuros, o público é inserido na narrativa não linear de Lawhead, que se dá a partir de fortes conteúdos emocionais.

Nathalie, buscou na ideia de zine interativa, uma definição que melhor representasse o caráter experimental e singular de sua obra, confrontando a área em que atua: é explícita sua preocupação com as expectativas que giram em torno da ideia de jogo, e de como afetariam a experiência do público.

A ideia de zine interativa, além de algumas características específicas de "Everything is Going to be OK", talvez seja, dos conceitos apresentados, o que mais dialoga com minha obra atual "*Dentro da Linha/ Fora de Linha*", que será analisada no próximo capítulo.

<sup>-</sup> are looking for something small, lighthearted and fun, this might not be it. It is a very different type of experience.

# **3. Dentro da Linha/ Fora de Linha**

#### *Linha:*

Classe gramatical: substantivo feminino

Separação silábica: *li-nha*

Plural: *linhas*

"Traço contínuo, visível ou imaginário, com a função de delimitar duas coisas."

"Sair da *linha*, comportar-se de maneira não conveniente."

Definição de Linha no site Dicio<sup>14</sup>.

"Desenho é basicamente uma composição bidimensional composta por *linhas*, pontos e formas." Definição de desenho no site Brasil Escola<sup>15</sup>

"ADSL é uma sigla do inglês Assymetrical Digital Subscriber Line ("*Linha* Digital Assimétrica para Assinante", em português), ou seja, uma tecnologia que permite o uso da *linha* telefônica para a transmissão digital de dados em alta velocidade."

Significado de ADSL no site Significados<sup>16</sup>

"Sinônimos de Fora de *Linha*: Obsoleto, velho, inútil, não mais produzido, sem produção" Presente em Dicionário Informal<sup>17</sup>

<sup>&</sup>lt;sup>14</sup> Disponível em: <https://www.dicio.com.br/linha/> Acesso em: 21/06/2019

<sup>15</sup> Disponível em: <https://brasilescola.uol.com.br/artes/desenho.htm> Acesso em: 21/06/2019

<sup>16</sup> Disponível em: <https://www.significados.com.br/adsl/> Acesso em: 21/06/2019

<sup>17</sup> Disponível em: <https://www.dicionarioinformal.com.br/sinonimos/fora+de+linha/> Acesso em: 21/06/2019

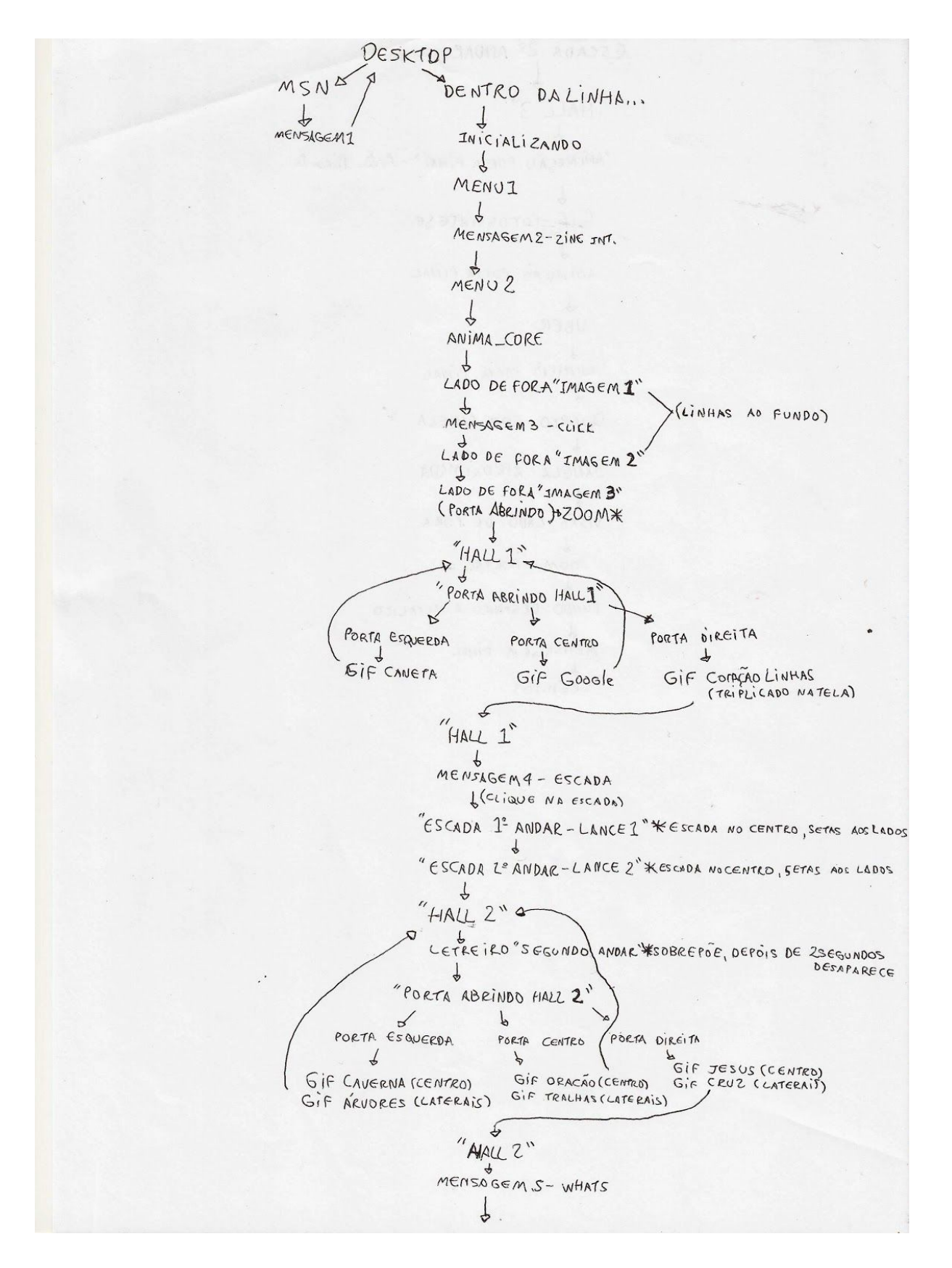

Fig.6. Felipe Veeck. Roteiro das cenas iniciais - 2019

Dentro da Linha/ Fora de linha é uma obra de arte digital que explora a convergência de técnicas analógicas do desenho com os meios digitais, e a contaminação que um meio gerou ao outro durante o processo.

Como no projeto 7x7(Seven on Seven), da Rhizome<sup>18</sup>, em que são formadas. anualmente, duplas "artista x programador", para desenvolver obras de arte digital, convidei Pedro Rocha, amigo e colega do curso de artes visuais, para desenvolver um código de programação que pudesse, não só unir as animações que vinham sendo feitas, mas também, exigir uma interação do espectador para que a cena seguinte fosse acionada.

Pedro já havia realizado algumas obras de arte digital quando iniciei este trabalho, e foi uma das pessoas que me fizeram ver esse campo como algo possível de ser explorado. Sua participação na construção da obra foi fundamental. Além de adaptar o código às mudanças de ideia que eu tinha ao longo do percurso, ele me ensinou um pouco sobre os códigos mais simples referentes à obra, de modo que pude introduzir meus estudos de forma contextualizada, a partir de comandos que eu imaginava em execução, mas teria dificuldade em desenvolver no código.

Assim, na obra são encontradas imagens animadas e sons, programados em linguagem Java, a partir do software Processing<sup>19</sup>, que são acionados através do clique do mouse, gerando uma espécie de hipermídia, ou hipertexto digital em zonas específicas do desenho, que desloca uma cena à outra:

> (O hipertexto digital) é uma máquina, uma máquina digital de performance não-linear baseada na interface do mouse. Ele não tem nada a ver com texto, mas sim com gatilhos e performances. (...) Assim, todas as mídias passam a ser incorporadas às hipermáquinas digitais e também se tornam pela digitalidade outras máquinas não-lineares: máquinas imagéticas, máquinas textuais, máquinas musicais, mas também máquinas simuladoras, máquinas inteligentes, máquinas pensantes, máquinas emotivas, máquinas vivas. (DOMINGUES, 2007. p.22)

<sup>&</sup>lt;sup>18</sup> Disponível em: <http://rhizome.org/sevenonseven/> Acesso em: 10/07/2019.

<sup>19</sup> Disponível em: <https://processing.org/> Acesso em: 10/07/2019.

Ainda que o mouse permita o acionamento manual desses gatilhos ou botões, em termos tecnológicos, é muito limitado, comparado à interfaces que usam, por exemplo, reconhecimento facial, ou sensores de infravermelho. Então, como mencionado no capítulo anterior, é necessário analisar a interatividade com base no contexto de desenvolvimento da obra e suas restrições.

> (...)diríamos que a interface consiste em clicar um mouse em certos objetos para ativá-los, clicar em direções para movê-los, clicar e arrastar para interagir com eles. Sem dúvida é disso que se trata. Mas minha definição, pressupõe que a interface é na realidade todo o mundo imaginário de alavancas, canos, caldeiras, insetos e pessoas conectados — amarrados entre si pelas regras que governam esse pequeno mundo. (JOHNSON, 2001. p.11)

Ao pensar nos jogos de *point and click* (aqueles em que se explora cenários através dos cliques do mouse) *Myst*(1993), e *Riven*(1997), Steven Johnson aponta uma noção de interface que vem de encontro com a ideia de Dentro da Linha/ Fora de Linha: não é sobre pular imagens com o clique do mouse, mas sim, pensar nele como mediador da interação do público com o universo que se dispõe e, que, neste caso, discute justamente a obsolescência de alguns procedimentos artísticos e ferramentas digitais em meio ao caos da corrida tecnológica.

Dentro desse contexto, podemos pensar as limitações como recurso estilístico e poético, sob uma perspectiva de *LowTech.* Muitos recursos de desenvolvimento ou visualização, sobretudo, gráficos, das últimas décadas perderam seu lugar bruscamente com o surgimento de novas formas mais desenvolvidas.

Atualmente, artistas produzem estilos a partir destes recursos que, na época em que estavam em vigor, não eram, conscientemente, vistos como estilos artísticos. A *Pixel Art,* por exemplo, que emula as formas de produção de imagens de computadores e consoles antigos, ou a *ASCII-Art*, que busca produzir imagens através do código  $ASCH^{20}$ , representam um interesse em revisitar práticas

<sup>&</sup>lt;sup>20</sup> ASCII significa American Standard Code for Information Interchange (Código Standard para o Intercâmbio de Informação). Trata-se de um código sobre uma base de caracteres aprovado nos anos 1960 pela ASA (American Standards Association).

obsoletas, ou de abrir a discussão sobre a velocidade em que essa obsolescência ocorre.

> (O codificador de caracteres ASCII) encarnava uma posição contrária às soluções HighTech no âmbito do software e do hardware, imersas num processo de vertiginoso desenvolvimento. (LIESER, 2010. p. 156)

Ao longo deste trabalho, vi meu processo aproximar-se da ideia de *LowTech*, em primeiro lugar, por assumir desenhos em tamanho a4 digitalizados como visualidade, considerando sua pequena resolução frente a obras digitais pensadas para uma visualização em monitores de dimensões muito superiores. E em segundo lugar, por utilizar um processo analógico para desenhar, em um momento em que a tecnologia oferece uma alta gama de recursos no desenvolvimento de desenho digital, incluindo ferramentas que emulam operações gráficas oriundas de procedimentos analógicos, como borrões de tinta, marcas de grafite, ou manchas de aquarela.

A partir disso, estabeleço uma relação conflituosa entre os fazeres analógicos e seus substitutos digitais, organicidade e cibernética, e a obsolescência programada dos hardwares e softwares, aglutinando-os através de desenhos que figuram uma série de simbolismos referentes à tecnologia, em permanente alternância entre a ideia de "antes" e "depois".

### **Simbolismos**

O avanço das tecnologias digitais desperta, frequentemente, questionamentos acerca das possíveis "vantagens" e "desvantagens", em situações como: "é benéfico, porém…", ou "facilita determinadas ações, mas…". E isso se torna evidente quando relacionado às práticas analógicas, o orgânico, e os meios obsoletos: "traz outros recursos, mas não substitui a sensação de produzir analogicamente"; "possibilita maior eficiência na execução de determinadas tarefas, mas é totalmente programado e beira à estereotipia"(quando o foco não é justamente mimetizar a inteligência humana), ou "representa um grande salto comparado às tecnologias que sucede, mas, dentro de dois, ou três anos, talvez

seja necessário substituí-la por algo mais atualizado". Segundo Paula Perissinotto, "vivemos hoje um mundo de transição, uma eterna passagem entre o obsoleto e o novo" (PERISSINOTTO, 2010. p. 370)

Dentro desse contexto, são criados simbolismos que confrontam a expectativa de uma melhora da qualidade de vida no futuro, implícita ao intermédio dos recursos tecnológicos.

Imagens que emulam e ressignificam signos da identidade visual de sistemas operatórios antigos, configuram a série de *mimetismos de interface*, que visam provocar uma espécie de nostalgia, ou retorno à essas formas que, ironicamente, há pouco tempo atrás eram consideradas revolucionárias na interação humano-máquina, e, hoje, basicamente, servem como um pacote de conteúdos, principalmente imagéticos, passível de apropriações artísticas, como o movimento Vaporwave $^{21}$ , que surge por volta de 2010.

A partir disso, têm-se uma ambiência que mistura a representação simbólica de espaços físicos, com um ambiente digital simulado. Por exemplo: ao abrir uma porta, em algumas situações, adentra-se em uma falsa interface de computador, ao invés de um espaço físico que pode ser esperado, devido ao símbolo "porta".

Alguns signos retirados dessas interfaces recebem uma ressignificação em seus sentidos, dentro do contexto da obra, como o coração, a ampulheta, e os olhos, o disquete.

O **coração**, símbolo referente a um órgão que, historicamente é associado ao amor, no contexto digital, é utilizado com um sentido de "aprovar algo": uma forma de interação rápida às publicações, que é quantificável, e causa a sensação de que quanto mais corações uma postagem recebe, mais aprovada ela é pelos seguidores de quem a criou. Com isso, surge na obra um coração em situações totalmente deslocadas do sentido "amor", como algo que foi projetado com certa finalidade, mas que, ao longo do percurso, perdeu sua função.

A **ampulheta**, que basicamente existe nas interfaces visuais com o sentido de orientar o usuário de que algo levará um tempo para ser processado, na obra,

<sup>&</sup>lt;sup>21</sup> Gênero musical e um movimento artístico que mistura nostalgia, estética retrô do auge dos anos 80 e referências tecnológicas como vídeo-games, renderizações de computador fora de moda, cyberpunk, glitches (falhas), e design web dos anos 2000.

cria um sentido de referir-se ao momento de transição entre o obsoleto e o inovador, dando uma ideia de temporalidade estática, em que, permanentemente, ocorre essa transição, mas nunca se chega à algo, devido à situação do meio ser lançado no mercado, enquanto, simultaneamente, seu sucessor está sendo projetado.

Os **olhos**, que geralmente indicam, ou quantificam a visualização de determinados conteúdos, recebem um caráter de julgamento e monitoramento do usuário.

> (...)algumas premissas básicas dos direitos individuais e coletivos estão, de algum modo, ameaçadas ou estão sujeitas à práticas tendenciosas, mercantilistas, impositivas, ou intrusivas(...) essas práticas atuam em um permanente *mise-en-scène*, onde cada ato é justificado coerentemente dentro daquilo que é politicamente correto e, muitas vezes, estendido como benefício para aquele que é oprimido - como quando temos câmeras de vigilância "para a sua própria segurança". (NUNES, 2007. p. 21)

E o disquete, associado nas interfaces das primeiras versões do Windows ao ato de salvar arquivos, por ser um disco de armazenamento, aparece na obra com um sentido de "salvação", associado à figura sacra de Jesus, misturando o divino com o digital, como uma "mística tecnológica".

Além destes signos, são encontradas cenas que envolvem uma representação de organicidade, em confronto com objetos indefinidos que possuem aspectos maquínicos.

A indefinição da funcionalidade desses objetos faz alusão ao desconhecimento sobre o que o avanço tecnológico pode inserir nos contextos sociais nos próximos anos, e as consequências que esses elementos causam em diferentes aspectos do cotidiano.

Assim, temos os simbolismos que representam o passado, em contato com os elementos que representam o futuro - o conhecido e o desconhecido, representados através de um processo que visa uma alternativa à supremacia das tecnologias digitais em conduzir as maneiras que a humanidade produz sua cultura, mas não nega a utilização desses recursos de uma maneira crítica, para que pensemos nossa coexistência com esses meios.

Trazendo a paráfrase de Paula Perissinotto ao pensamento de Bruno Munari(1955):

> "Se o mundo em que vivemos é o mundo dos códigos, devemos, como artistas, produtores culturais, e pensadores contemporâneos, adentrar este universo de zeros e de uns e dominá-lo." (PERISSINOTTO, 2008, p. 374)

### **Conclusão**

A inserção da arte como atuante dos meios digitais, bem como a utilização desses meios à favor dela, gera uma reciclagem de práticas que poderiam, atualmente, serem consideradas redundantes à ambas as partes.

Essa reciclagem abre espaço, não só para que haja uma expansão dos limites que circundam as especificidades de cada campo, como também, para que se possa produzir através de processos de baixo ou nenhum custo, que são acessíveis a partir de computadores comuns.

Não permitir que a limitação de recursos nos impeça de produzir novas formas de criar é uma maneira de legitimar este tipo de prática, para que não sejamos fadados à produzir mais do mesmo. Considerando que de um lado há a obsolescência, que torna velhos os nossos recursos em uma velocidade difícil de acompanhar, e de outro, museus que, muitas vezes, negam a inserção de práticas mistas, fica claro um contexto de exclusão à artistas de baixa renda que utilizam a experimentação como mote à concepção de projetos artísticos.

Dentro da Linha/ Fora de Linha foi um importante processo de descobrimento, considerando a dificuldade que há em abrir mão de uma prática costumeira, para expandi-la a rumos até então desconhecidos. A partir dessa produção pude experienciar o meu trabalho tomando formas com base em referências que até o início do projeto eram desconhecidas, e vê-las dialogando umas com as outras através do que eu construía. "O artista como diretor", que tem o trabalho de reunir informações diversas e as aglutinar em poéticas, me parece o que há de mais contemporâneo nos processos artísticos - se existe uma incomensurável

quantia de dados disponíveis a nosso acesso, por que não deixá-los contaminar nossas práticas e perceber onde isso chega?

Vendo agora o processo que se desencadeou, penso que talvez tenha sido o de maior intensidade a respeito da expansão da prática do desenho que eu buscava durante a infância, que foi deixada de lado durante alguns períodos da minha vida, mas retomo agora como uma forma de manter um interesse pelo desenho, que um pouco antes do início do projeto, já estava se tornando saturado.

Em relação à arte digital, acredito que este trabalho seja o início de uma pesquisa que ainda pode se desdobrar à diversas situações. A ideia de *Lowtech* é, certamente, algo que estará confrontando a corrida tecnológica permanentemente, e que tem sido cada vez mais valorizada como recurso estético, principalmente nas artes visuais, música e jogos.

Independente de qual for a definição mais apropriada para o que produzi nos últimos meses (seja hyperdrawing, remix, ou zine interativa), destaco essas definições como áreas de grande importância à artistas que se interessam pela ideia de construir meios de atuação singulares, e não se sentem confortáveis à associar suas práticas à determinados conceitos que se mostram fechados.

Se, como diz Mcluhan, "o meio é a mensagem"(MCLUHAN,1971, apud NUNES, 2016 p. 58), e os meios são extensões do modo em que as sociedades estão configuradas - amplamente mediadas pela tecnologia digital, que, por sua vez, está fragmentada e difusa entre as outras áreas - não deve haver receio em experimentar formas cujo resultado possa ser impreciso, ou difícil de inserir em categorias.

Por fim, penso que contrapor o que conhecemos do passado, com o que tentamos antecipar sobre o futuro é fundamental para que se garanta uma visão crítica do que está por vir, excluindo a ideia frequente de que o melhor é o que nos sucede independente das condições, causada pelo espetáculo tecnológico, e seu suporte midiático.

## **Link de acesso de Dentro da Linha/ Fora de Linha:**

<https://melipefello.itch.io/dentro-da-linha-fora-de-linha>

### **Screenshots:**

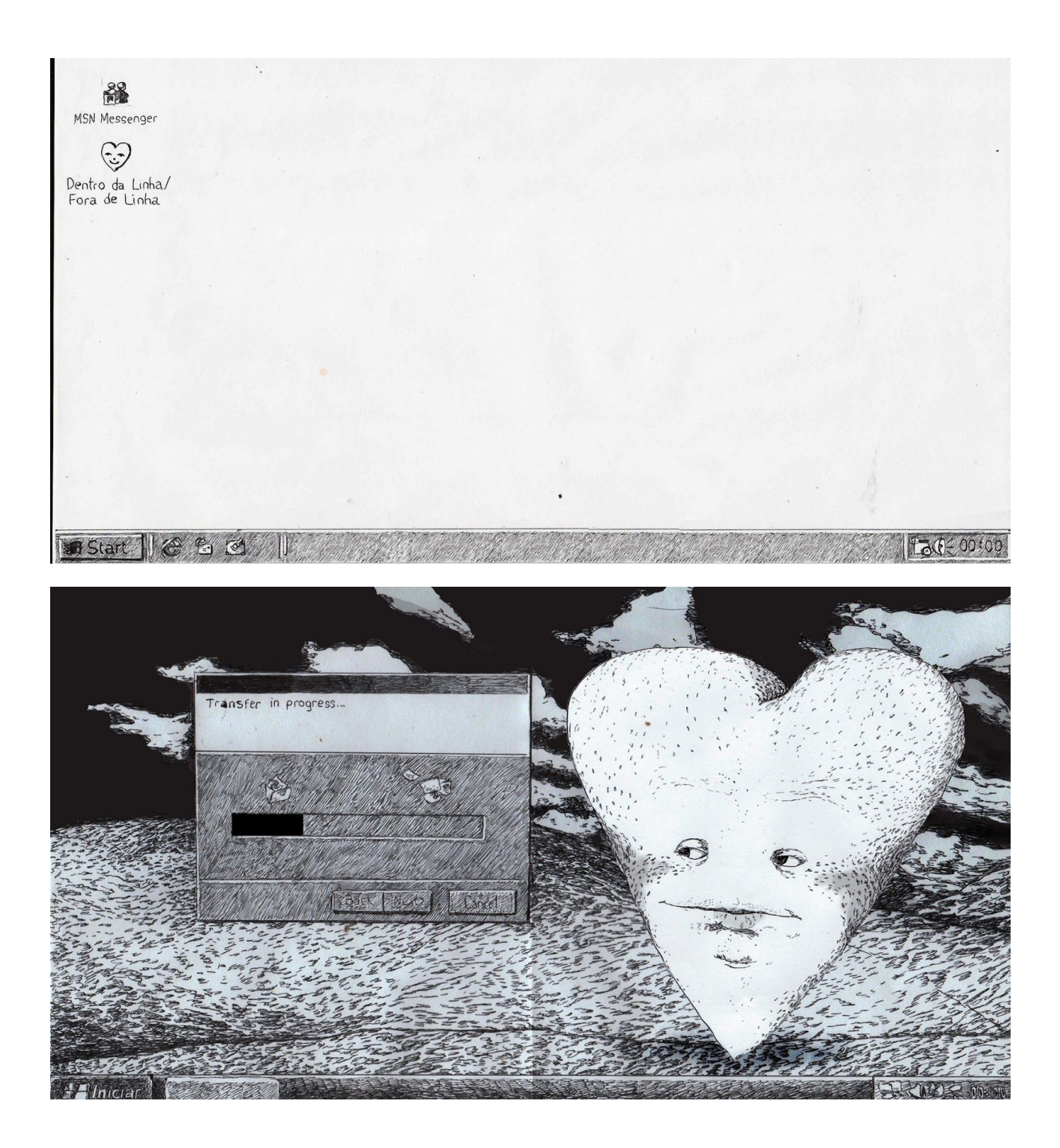

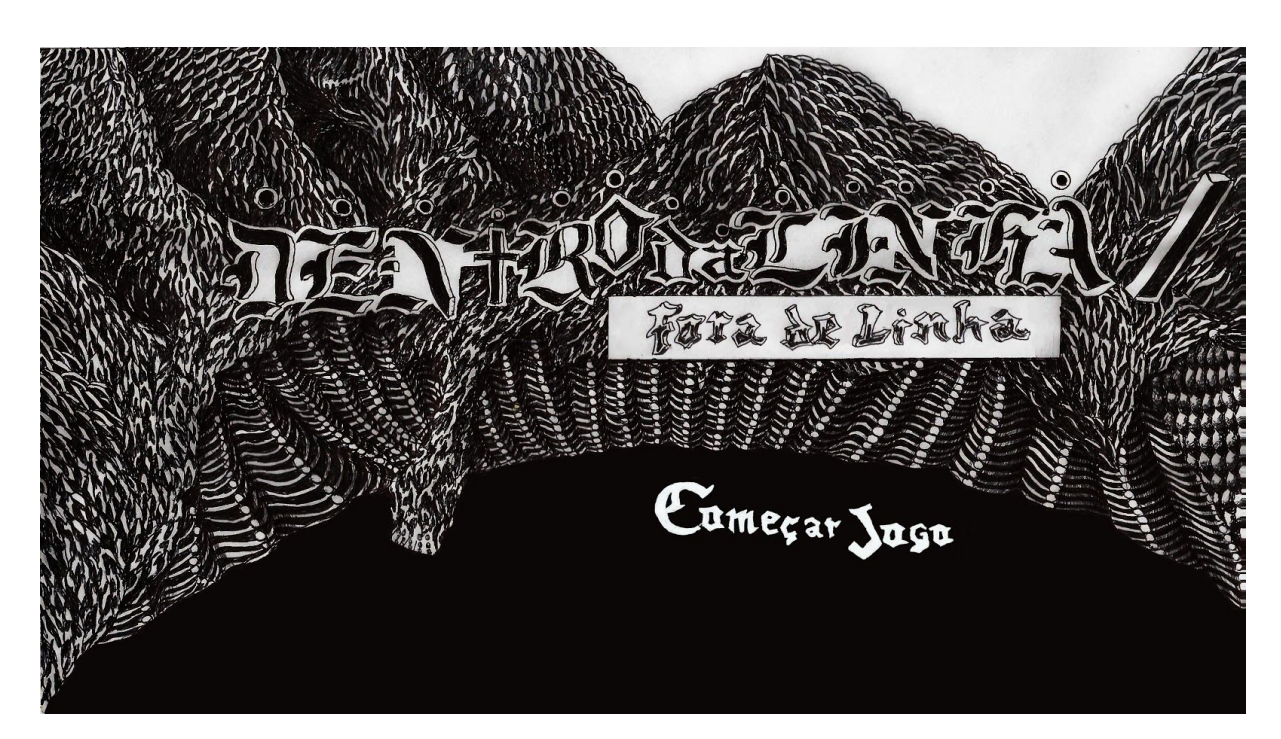

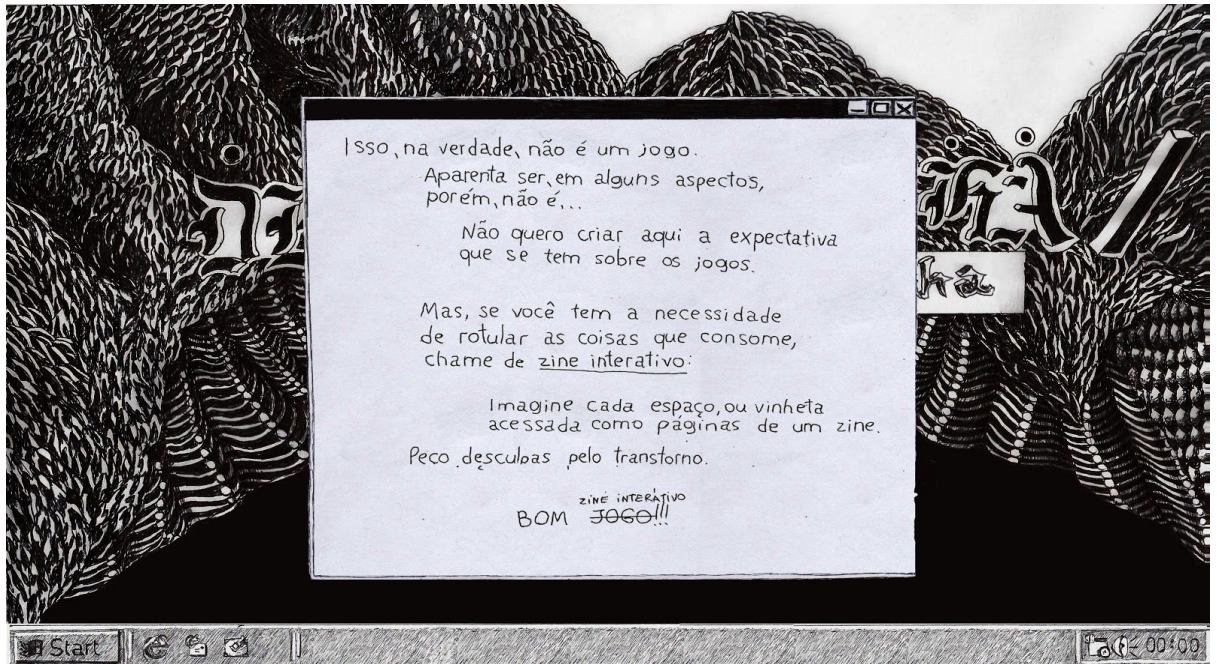

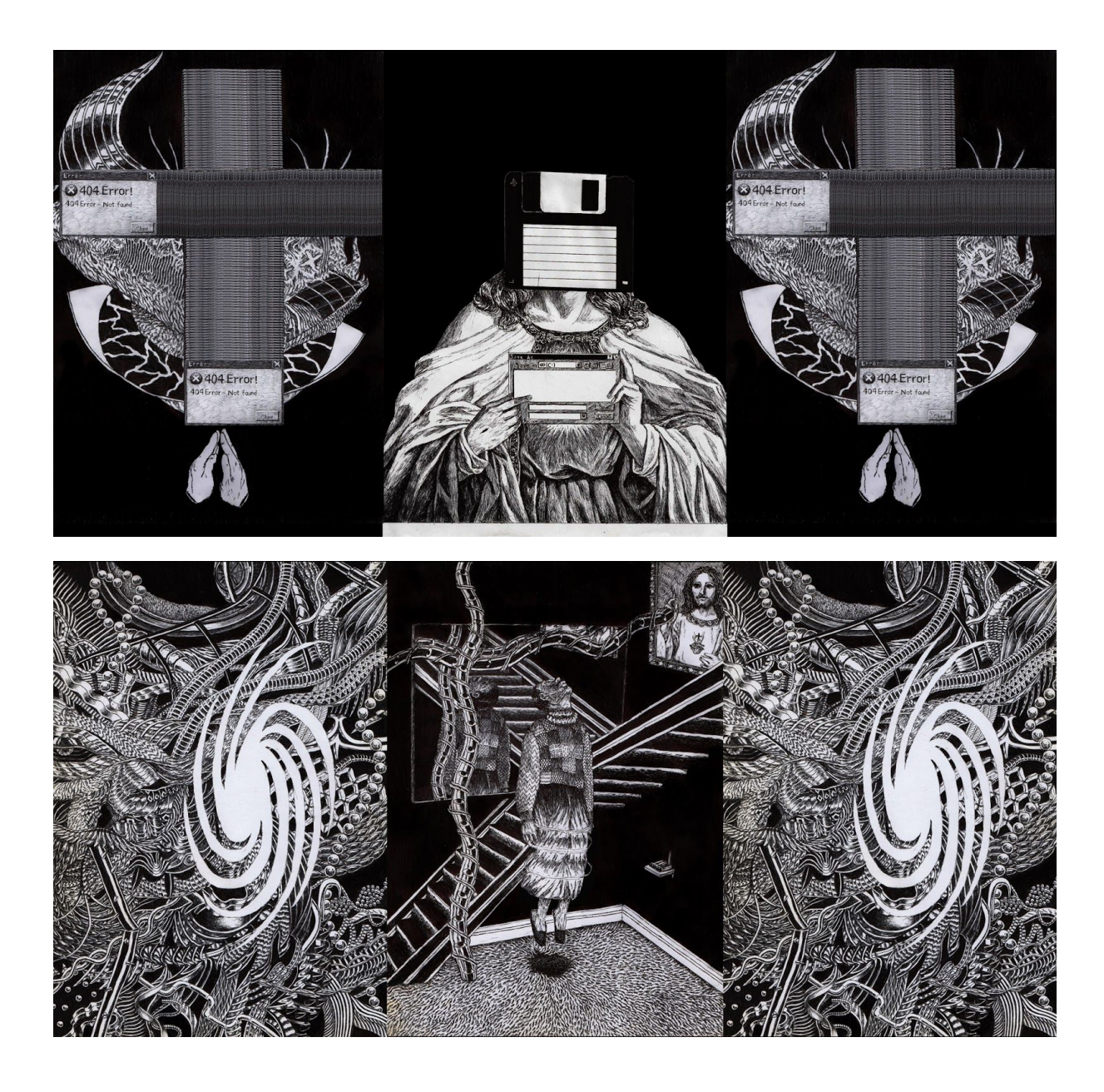

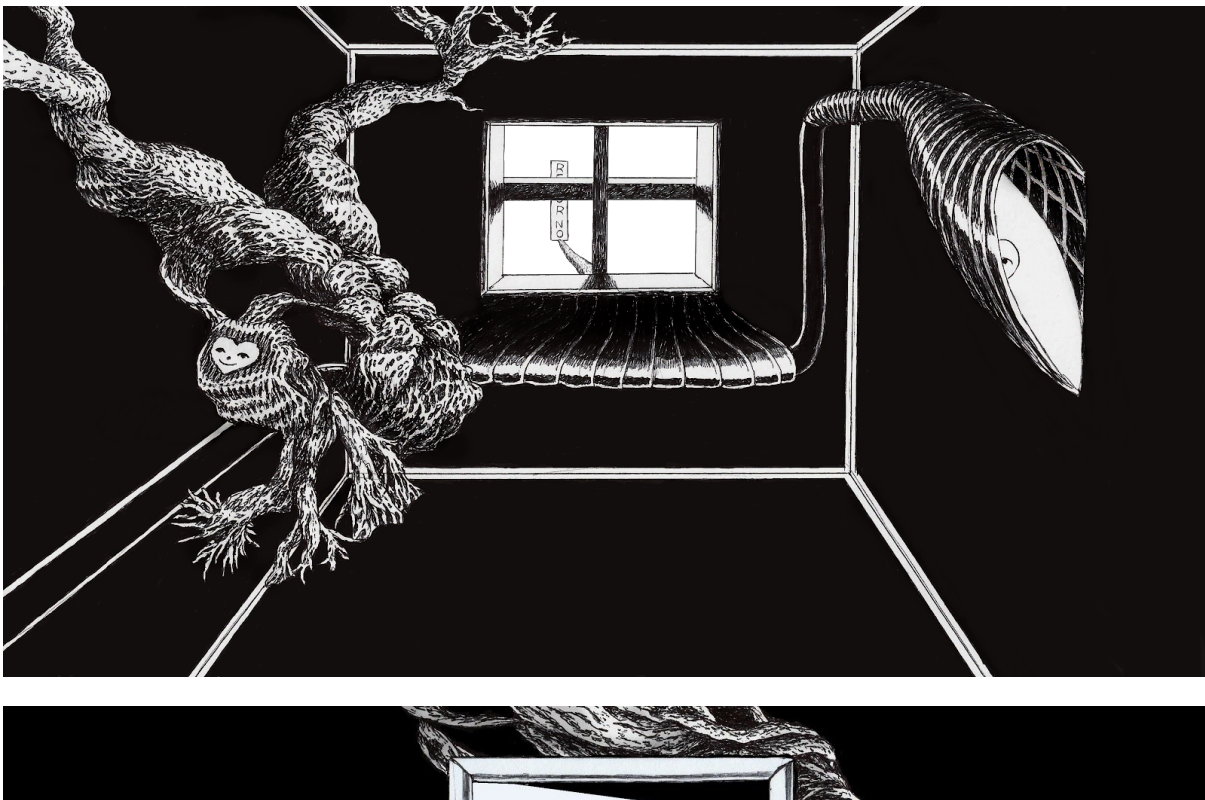

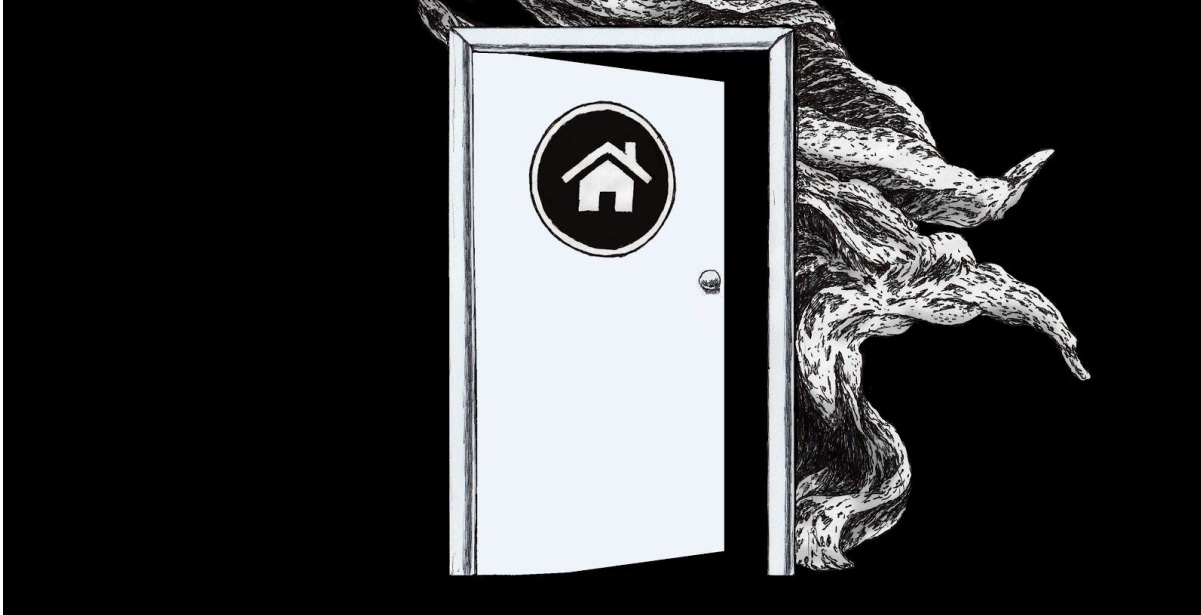

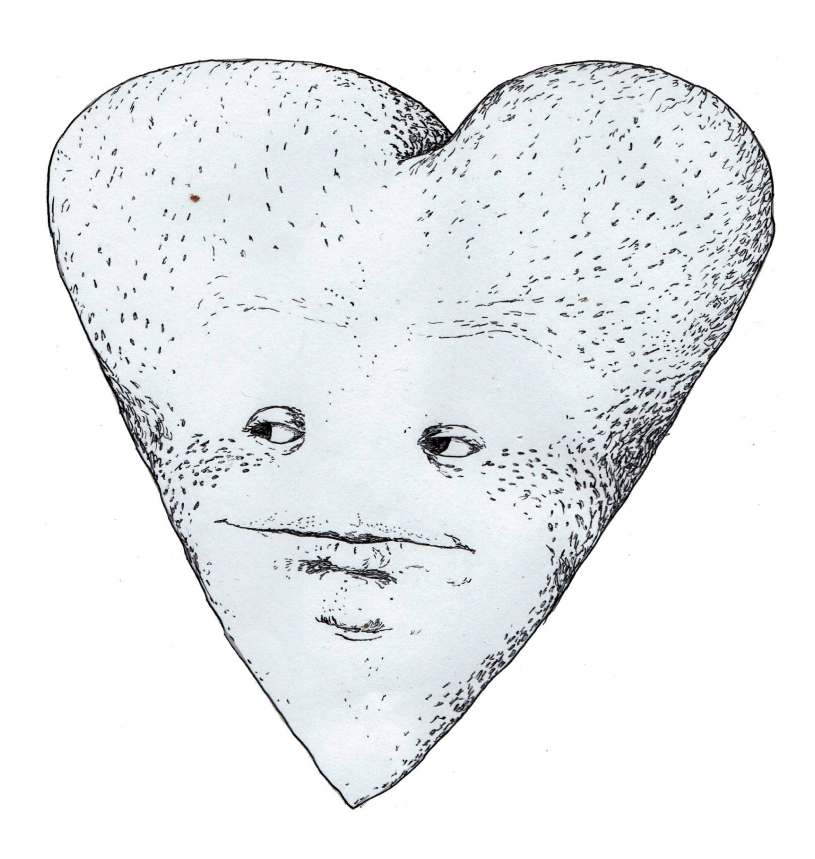

FIM

### **Referencias:**

- ABLES, Kelsey. "The Rise and Fall of Internet Art Communities, from Deviant art to Tumblr". Artsy, 2019. Disponível em: <https://www.artsy.net/article/artsy-editorial-rise-fall-internet-art-communities> Acesso em 20/06/2019.
- Alienmelon, Everything is going to be ok. Página inicial. Disponível em: <https://alienmelon.itch.io/everything-is-going-to-be-ok> Acesso em: 22/06/2019.
- ALMUDENA, Célia. "E-zines conquistam espaço na Internet". Folha de S. Paulo. São Paulo, 11 de agosto de 1997. Disponível em: <https://www1.folha.uol.com.br/fsp/1997/8/11/folhateen/4.html>
- ARNOLD, Chloe. "A Brief History of Zines". Mental Floss, 2016. Disponível em: <http://mentalfloss.com/article/88911/brief-history-zines> Acesso em: 21/06/2019
- BOURRIAUD, Nicolas. "O que é um artista (hoje)?" *Arte & Ensaios*. Rio de Janeiro n. 10, 2003. *Publicado originalmente na Beaux Arts Magazine, em 2002.*
- DOMINGUES, Diana. *Arte, ciência e tecnologia*. Editora Unesp. São Paulo, 2009.
- GOMES, J. Z. *Rastros do desenho e seus desdobramentos no vídeo digital.* 2010. Dissertação (Mestrado). Universidade Federal do Rio Grande do Sul. Porto Alegre, 2010.
- JOHNSON, S. *Cultura da Interface* Como o computador transforma nossa maneira de criar e comunicar. Rio de Janeiro; Jorge Zahar Ed., 2001.
- LIESER, Wolf. *Arte Digital* Novos Caminhos na Arte. editora Könemann, 2010.
- MANOVICH, Lev. "Visual Semiotics, Media Theory, and Cultural Analytics", 2017.
- MARSHALL, R.; SAWDON, P. *Hyperdrawing: Beyond the Lines of Contemporary Art* (Tracey). I. B. Tauris, 2012.
- MIGLIOLI, S.; BARROS, M. "Novas tecnologias da imagem e da visualidade: GIF animado como videoarte". Sessões do Imaginário, 2013. Porto Alegre, n. 29.
- MORÉ, Carol. "O que é Vaporwave? Como essa estética que surgiu na internet tem influenciado a música, a arte e o design?" Disponível em: <https://followthecolours.com.br/art-attack/estetica-vaporwave/> Acesso em: 20/06/2019
- NUNES, F. *Ctrl+Art+Del: Contexto, Arte e Tecnologia. 2007. 238f.* Tese de Doutorado. Universidade de São Paulo, São Paulo, 2007.
- NUNES, F. *Mentira de Artista*: arte (e tecnologia) que nos engana para repensarmos o mundo. Cosmogonias Elétricas. São Paulo. 2016.
- Processing, 2001. Página inicial, Disponível em: <https://processing.org/> Acesso em: 10/07/2019.
- Rhizome, 1996. Página inicial. Disponível em: <https://rhizome.org/> Acesso em: 23/06/2019.
- *Teoria Digital* Dez Anos do File Festival Internacional de Linguagem Eletrônica. Autores diversos. 1. São Paulo, Imprensa Oficial, 2010.
- TUDO É UM REMIX. Direção e Produção: Kirby Fergurson, Estados Unidos.2012. Disponível em: <https://www.youtube.com/watch?v=SAfCvMNgLjg>.
- ZASSO, Mariel. Webarte na Bienal de Curitiba. SelecT, 2013. Disponível em: <https://www.select.art.br/webarte-na-bienal-de-curitiba/> Acesso em: 08/07/2019.